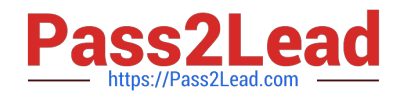

# **1Z0-343Q&As**

JD Edwards EnterpriseOne Distribution 9.2 Implementation Essentials

# **Pass Oracle 1Z0-343 Exam with 100% Guarantee**

Free Download Real Questions & Answers **PDF** and **VCE** file from:

**https://www.pass2lead.com/1z0-343.html**

100% Passing Guarantee 100% Money Back Assurance

Following Questions and Answers are all new published by Oracle Official Exam Center

**C** Instant Download After Purchase

**83 100% Money Back Guarantee** 

- 365 Days Free Update
- 800,000+ Satisfied Customers

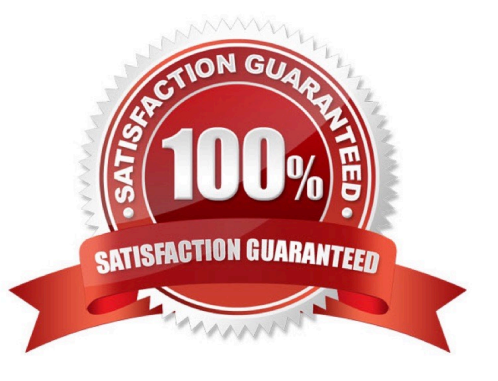

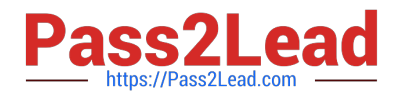

# **QUESTION 1**

How should you set up price breaks on quote orders sent to suppliers?

- A. Set up a supplier/item price in the P41061.
- B. Use the row exit for Quote Price Breaks from the P4330 (Quote Supplier Entry).
- C. Enter different quantities and prices in the Quote Response (P4334) application.
- D. Use Advanced Pricing for Procurement to set up price breaks.

Correct Answer: C

# **QUESTION 2**

Your client wants to proportionately allocate shipment freight charges to each item that contributes to the total weight and volume of the shipment.

How should you accommodate this?

- A. Approve shipment freight allocations during the shipment confirmation of the sales order.
- B. Set up AAI 4922.
- C. Define shipment freight allocations for each customer.
- D. Activate the freight allocation for the appropriate charge codes that you assign to rates.
- E. Update freight charges at voucher match.

Correct Answer: D

Reference: https://docs.oracle.com/cd/E16582\_01/doc.91/e15152/update\_freight.htm#EOATM00436 (note)

#### **QUESTION 3**

Orders due to ship within the next two weeks are considered current and need to affect inventory availability. The Specific Commitment Days in Branch/Plant Constants is set to 14, so that orders due to ship more than 14 days in the future are future committed.

What should you do to convert a future commitment to a current commitment?

- A. Transfer all required quantity to one location to facilitate one-line ship confirm.
- B. Run the Repost Sales Orders program (R42995) every two weeks to recommit the orders.
- C. Run the Repost Sales Orders program (R42995) on a daily basis.
- D. Run the Convert Future Orders program (R42999) on a daily basis.

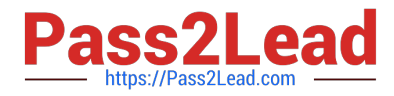

E. No action is required; when the Request Date of the future committed orders falls within the 14-day window, the system will automatically recognize the order as a current commitment.

Correct Answer: B

# **QUESTION 4**

Your client is interested in using Sales Transfers to record the movement of goods between warehouses.

How is inventory committed when you enter a Sales Transfer order?

- A. Shipping Branch/Plant: SO/WO soft commit. Receiving Branch/Plant: On PO
- B. Shipping Branch/Plant: In Transit. Receiving Branch/Plant: On PO
- C. Shipping Branch/Plant: SO/WO soft commit. Receiving Branch/Plant: Other Quantity 1
- D. Shipping Branch/Plant: SO/WO soft commit. Receiving Branch/Plant: In Transit
- E. Shipping Branch/Plant: In Transit. Receiving Branch/Plant: In Transit

#### Correct Answer: C

#### **QUESTION 5**

Identify the option that describes the sequence of events when generating and processing a single shipment for a sales order with billable freight.

A. Enter the sales order, route the shipment, print pick slip, confirm the standard shipment, print BOL, approve the shipment, run freight update, print invoice, and run sales update.

B. Enter the sales order, route the shipment, print pick slip, confirm the transportation shipment, approve the shipment, print BOL, run freight update, print invoice, and run sales update.

C. Enter the sales order, route the shipment, approve the shipment, print pick slip, confirm the transportation shipment, print BOL, run freight update, print invoice, and run sales update.

D. Enter the sales order, route the shipment, approve the shipment, print pick slip, confirm the load, print invoice, and run sales update.

Correct Answer: D

#### **QUESTION 6**

What process should you use when the ownership over the goods is maintained until they are actually delivered to the customer?

A. Request proof of delivery from customer after Ship Confirmation.

B. Add shipment to a Compartmentalized Load.

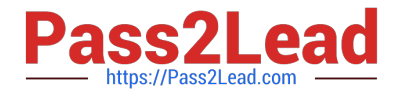

- C. Create Intermodal Routes to track all the carriers in the transportation process.
- D. Add shipment to an in-transit Load and perform delivery confirmation.

Correct Answer: D

#### **QUESTION 7**

How should you group together multiple Delivery Documents in order to print all at once instead of having users select each document separately?

- A. Enter the correct Global Message to print behind R49115 (Print Bill of Lading).
- B. Set up a Preference for each of the required Delivery Documents.
- C. Create a Document Set and print the Document Set when required.
- D. Run R49590 (Document Batch Print UBE) for the shipments after ship confirmation.

#### Correct Answer: C

# **QUESTION 8**

Your client has a business requirement to manually audit carrier invoices against Freight Audit History (F4981) and later create an A/P voucher so that carrier will be paid.

How can you ensure that carrier invoices will follow the required process?

- A. A correct GL/Class code needs to be added to the Carrier\\'s Supplier Master.
- B. Auto Pay flag in the Carrier Master needs to be off.
- C. Freight allocation needs to be on at the charge code for Payables.
- D. A different version of the freight update program (R4981) needs to be used.

Correct Answer: B

#### **QUESTION 9**

Your client wants to set up a process for customers who were accidentally sent the wrong item.

What is the correct way to do this?

A. Create a sales order for the replacement item, create a Credit Order for the incorrectly shipped item, and create a negative purchase order to receive the incorrectly shipped item.

B. Set up the Returned Material Authorization process to create a sales order for the replacement item, create a Credit Order for the incorrectly shipped item, and purchase order for the incorrectly shipped item.

C. Create a no-charge sales order for the replacement item, create a Credit Order for the incorrectly shipped item, and

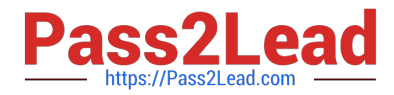

perform an Inventory Adjustment when the incorrectly shipped items arrive.

D. Create a sales order for the replacement item and make journal entries to write off the incorrectly shipped.

Correct Answer: A

#### **QUESTION 10**

Identify the option that contains the components required for setting up advanced preference processing.

A. Sales Order Entry processing options, Order Activity Rules, System Constants, and Preference Master

- B. Sales Order Entry processing options, Branch/Plant Constants, Preference Details, and Hierarchy
- C. Adjustment Definitions, Hierarchy, Branch/Plant Constants, and Preference Details
- D. Preference Schedules, Preference Details, System Constants, and Sales Order Entry processing options
- E. Hierarchy, Preference Master, System Constants, and Schedules

#### Correct Answer: D

Reference: https://docs.oracle.com/cd/E16582\_01/doc.91/e15146/ activate\_preferences.htm#EOASO01044

#### **QUESTION 11**

Your client has some high value customers that they want to make sure to get any inventory that comes available after a backorder.

What is the correct way to make sure this happens?

A. Create an alternative version of the Sales Order Entry program to bypass availability checking.

B. Add a priority code in the Customer Billing Instructions. Then create an alternative version of the Backorder Release and Report program to process priority codes then by request date.

C. Create a Query on the Customer Service program to monitor orders on backorder for those special clients and then the Release Backorders ?Online program to allocate the inventory.

D. For their orders on backorder, change the request date to one far in the past so that when the Backorder Release and Report program runs, it allocates the older orders first.

Correct Answer: B

Reference: https://docs.oracle.com/cd/E59116\_01/doc.94/e58763/ww\_ordr\_releases.htm

### **QUESTION 12**

What two statements are true about processing blanket orders? (Choose two.)

A. When releasing a blanket order, you are not allowed to change Branch/Plant, but are able to change the Ship To and

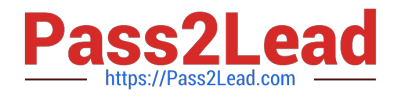

Supplier fields.

- B. When entering a blanket order, specify the goods or services to be received on a periodic basis.
- C. Purchase orders and blanket orders are required to have different order types.

D. To receive a portion of the goods or services on a blanket order, release the quantity or amount to create the purchase order.

Correct Answer: AD

# **QUESTION 13**

Your customer wants to set up supplier pricing for a stock item to default unit cost based on supplier, item, and item branch.

- What item information setup is required?
- A. Item Master, Purchasing Price Level
- B. Item Branch, Sales Price Level
- C. Item Branch, Inventory Cost Level
- D. Item Master and Item Branch, Purchasing Price Level
- E. Item Branch, Purchasing Price Level

Correct Answer: C

# **QUESTION 14**

Your client is using As Of Processing and is running the Partial Generation program to update the ASOF (F41112) file with automation from new records. There are four valid values for the posted code (IPCD) field in the Item Ledger (F4111) field.

Which values are processed by R41542 Partial Generation and added to the F41112 ASOF file?

A. Records in the Item Ledger file (F4111) containing Posted Code "X" will be added to the F41112 Item ASOF file.

B. Records in the Item Ledger file (F4111) containing Posted Code "Blank" will be added to the F41112 Item ASOF file.

C. Records in the Item Ledger file (F4111) containing Posted Code "X" and "S" will be added to the F41112 Item ASOF file.

D. Records in the Item Ledger file (F4111) containing Posted Code "Blank" and "Y" will be added to the F41112 Item ASOF file.

E. Records in the Item Ledger file (F4111) containing Posted Code "Y" and "S" will be added to the F41112 Item ASOF file.

Correct Answer: D

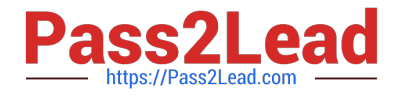

Reference: https://it.toolbox.com/question/inventory-posted-code-041206

# **QUESTION 15**

Your client is entering sales orders using base pricing.

What logic does the system use to retrieve the price based on the effective dates?

- A. Past Due Date
- B. Delivery Date
- C. Earliest Expiration Date
- D. Closest Start Date
- E. Order Date
- Correct Answer: E

Reference: https://docs.oracle.com/cd/E15156\_01/e1apps90pbr0/eng/psbooks/1aso/chapter.htm? File=1aso/htm/1aso07.htm

[Latest 1Z0-343 Dumps](https://www.pass2lead.com/1z0-343.html) [1Z0-343 VCE Dumps](https://www.pass2lead.com/1z0-343.html) [1Z0-343 Braindumps](https://www.pass2lead.com/1z0-343.html)